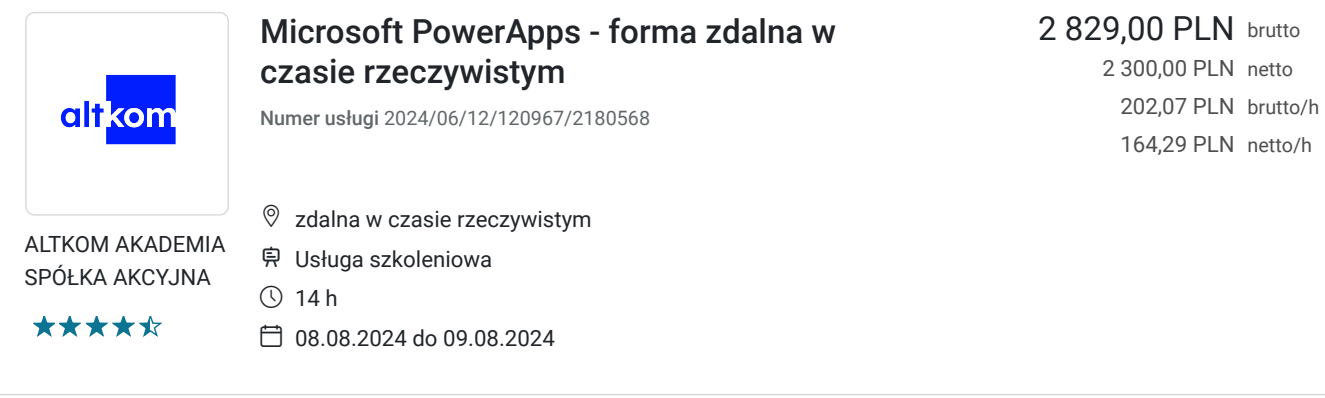

# Informacje podstawowe

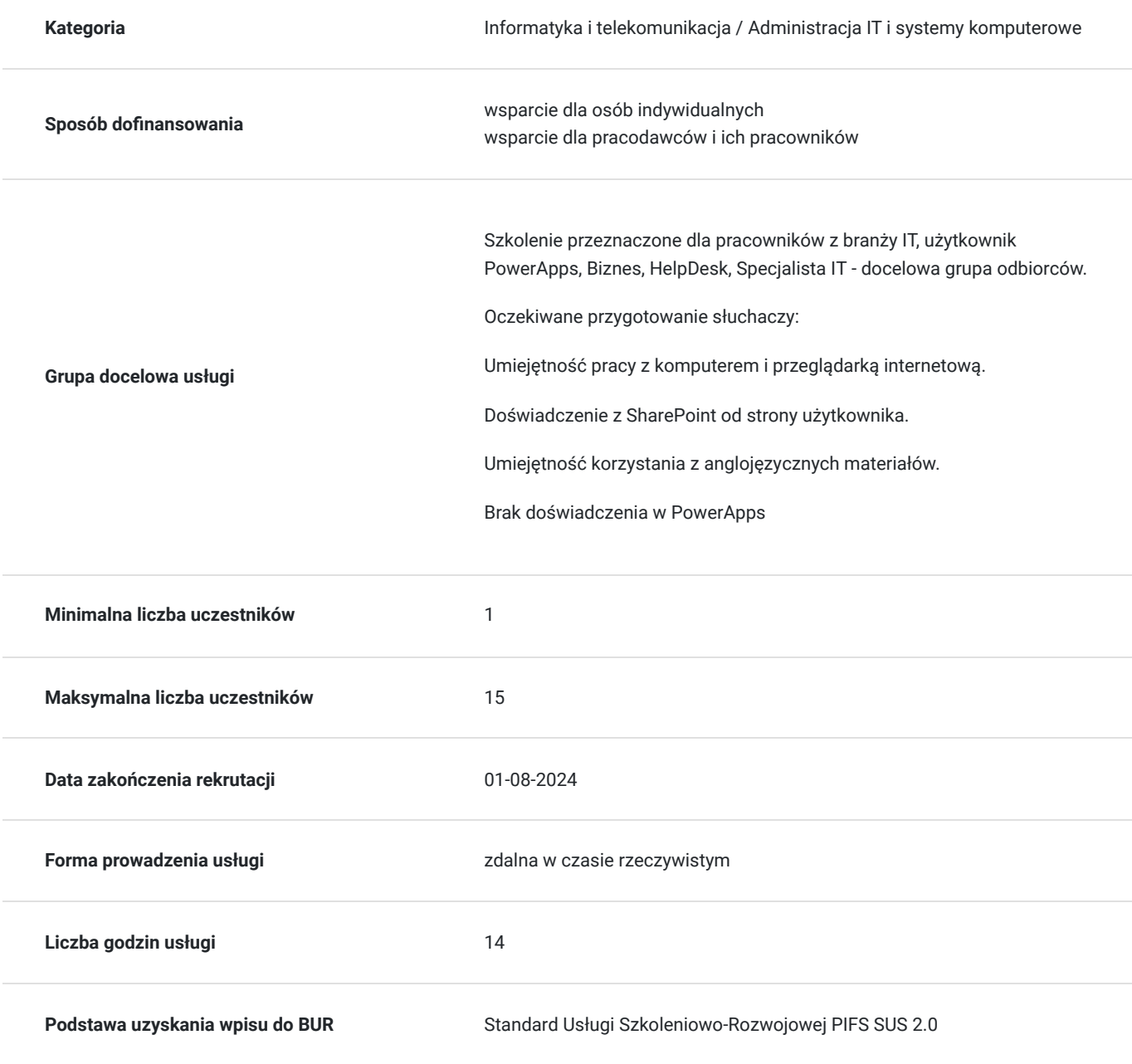

# Cel

### **Cel edukacyjny**

Celem szkolenia jest dostarczenie wiedzy i umiejętności w zakresie używania i konfiguracji usługi Power Apps. Uczestnik po szkoleniu projektuje, testuje,

publikuje nowe aplikacje współpracujące z różnymi źródłami danych.

### **Efekty uczenia się oraz kryteria weryfikacji ich osiągnięcia i Metody walidacji**

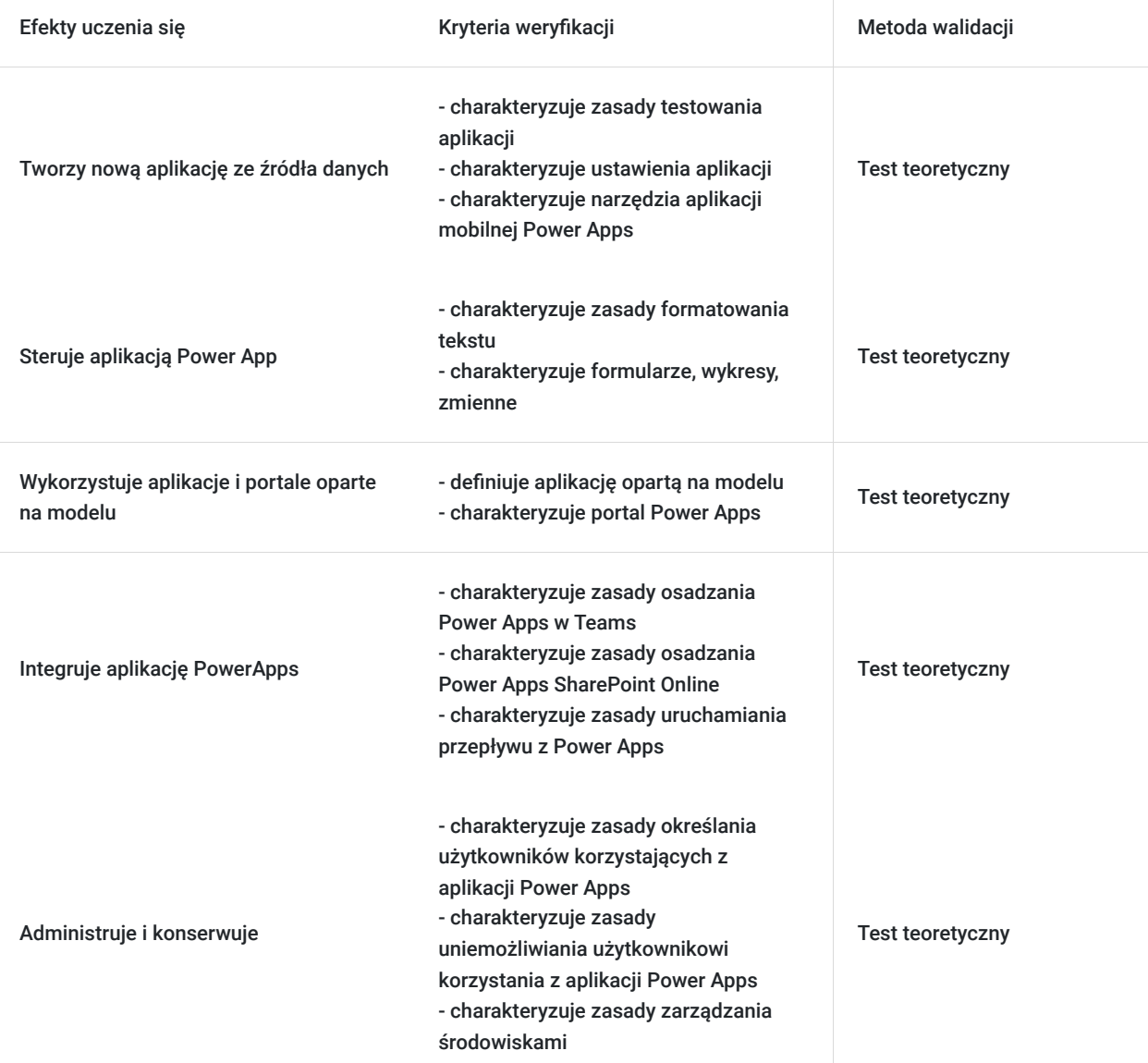

# Kwalifikacje

### **Kompetencje**

Usługa prowadzi do nabycia kompetencji.

### **Warunki uznania kompetencji**

Pytanie 1. Czy dokument potwierdzający uzyskanie kompetencji zawiera opis efektów uczenia się?

Pytanie 2. Czy dokument potwierdza, że walidacja została przeprowadzona w oparciu o zdefiniowane w efektach uczenia się kryteria ich weryfikacji?

tak

Pytanie 3. Czy dokument potwierdza zastosowanie rozwiązań zapewniających rozdzielenie procesów kształcenia i szkolenia od walidacji?

tak

# Program

#### AGENDA SZKOLENIA

- 1. **Wprowadzenie do aplikacji PowerApps**
- Co to jest Power Apps?
- Zalety aplikacji Power Apps
- Składniki aplikacji zasilania
- Kanwa, aplikacje oparte na modelu
- Licencjonowanie aplikacji Power Apps
- Co mogę uzyskać z każdą licencją?
- Przykładowe aplikacje
- 1. Pierwsze kroki
- **Tworzenie nowej aplikacji ze źródła danych**
- **Interfejs projektowania aplikacji Power Apps**
- Dodawanie, edytowanie i usuwanie kontrolek
- Formuły
- **Testowanie aplikacji**
- **Ustawienia aplikacji**
- Zapisywanie, publikowanie i udostępnianie aplikacji
- Historia wersji i przywracanie
- Aplikacja mobilna Power Apps
- 1. Branding i media
- Mniej to więcej
- Zduplikowane ekrany
- Czcionki
- Kolory ekranu
- Tła ekranu
- Przyciski
- Rozmiar i wyrównywanie według odwołania
- Timer
- **Osadzanie multimediów**
- Obrazy według adresu URL
- Źródła wideo
- 1. Sterowanie aplikacją Power App
- Formatowanie tekstu
- Formularze
- Media
- Wykresy
- Zmienne
- 1. Źródła danych i logika
- Wprowadzenie do połączeń
- Przykład usługi tłumaczenia
- Łączenie się z danymi i usługami
- Excel
- SharePoint
- Co to jest delegowanie
- Tabela danych
- Lokalne źródła danych
- 1. Aplikacje i portale oparte na modelu
- Co to jest aplikacja oparta na modelu?
- Co to jest portal Power Apps?
- 1. Integracja aplikacji PowerApps
- Osadzanie **Power Apps w Teams**
- Osadzanie **Power Apps SharePoint Online**
- Uruchamianie przepływu z Power Apps
- 1. Administracja i konserwacja
- Określanie użytkowników korzystających z aplikacji Power Apps
- Ponowne używanie aplikacji w innej lokalizacji
- Przeglądanie użycia aplikacji
- Uniemożliwianie użytkownikowi korzystania z aplikacji Power Apps
- Zarządzanie środowiskami

Oczekiwane przygotowanie słuchaczy:

Umiejętność pracy z komputerem i przeglądarką internetową.

Doświadczenie z SharePoint od strony użytkownika.

Umiejętność korzystania z anglojęzycznych materiałów.

Efekty uczenia zostaną zweryfikowane przed szkoleniem i po szkoleniu poprzez pre i post testy w formie testu teoretycznego zamkniętego w formie online.

# Harmonogram

Liczba przedmiotów/zajęć: 8

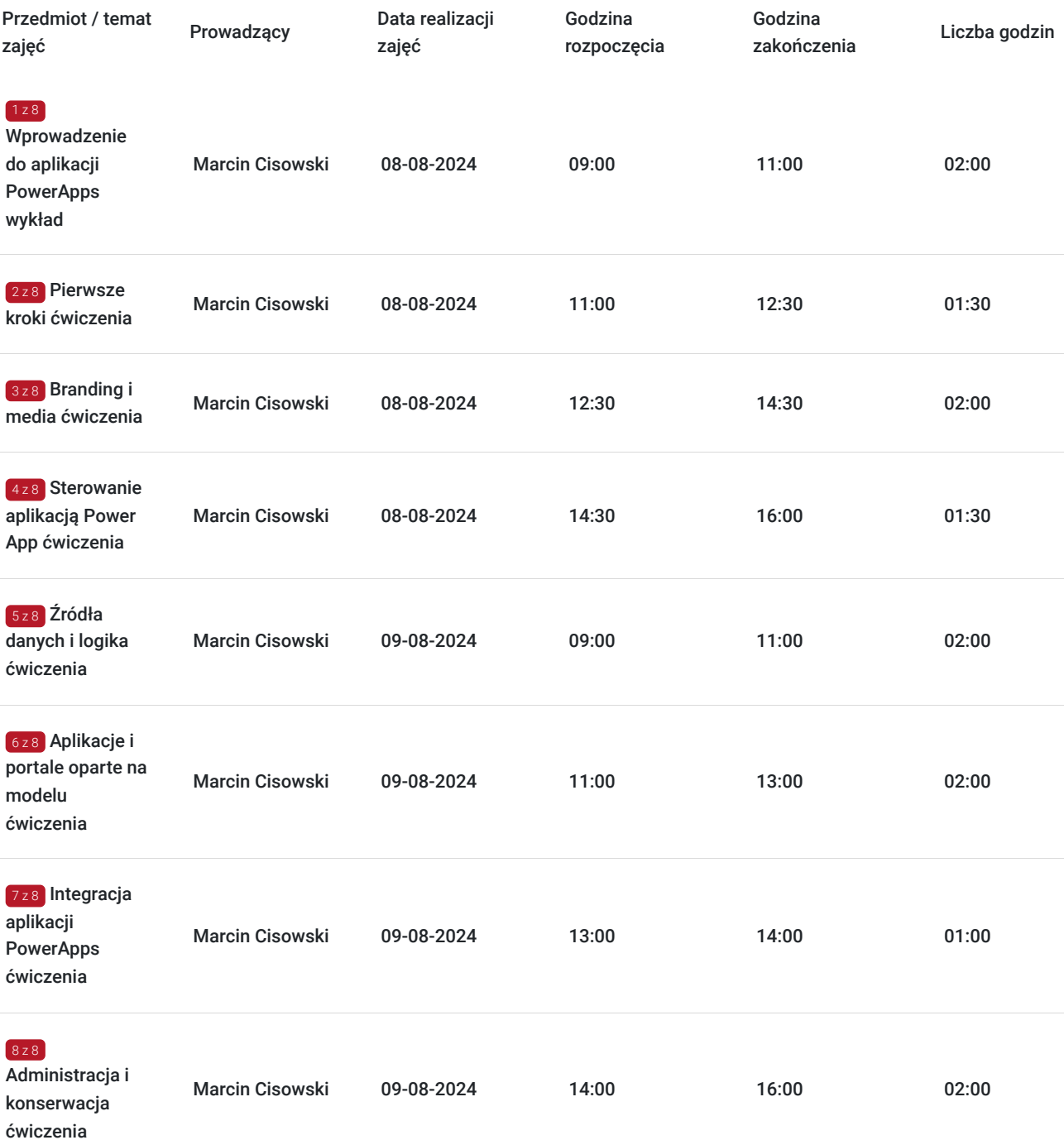

### Cennik

**Cennik**

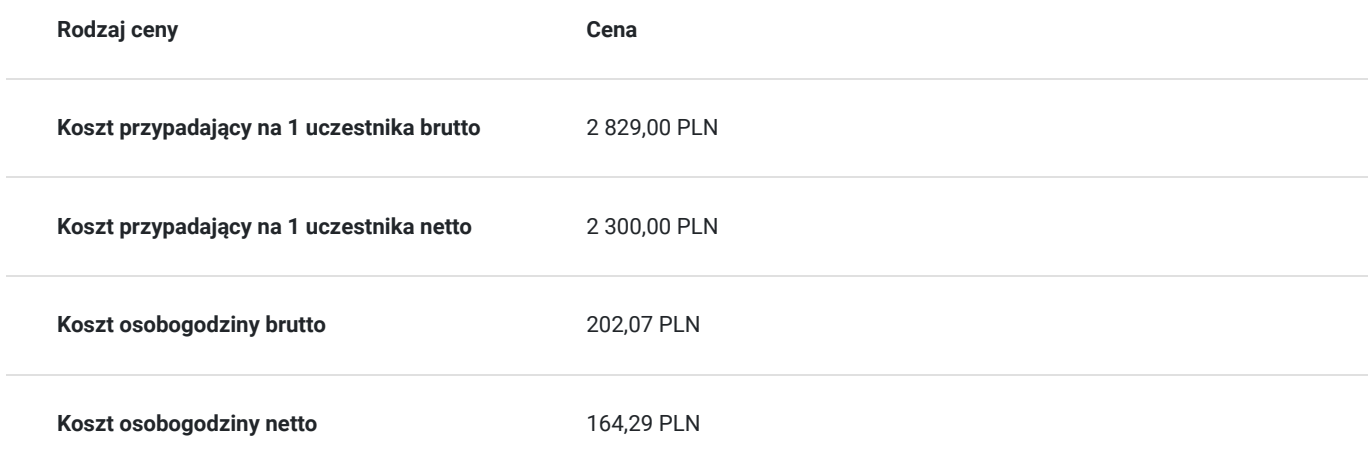

# Prowadzący

Liczba prowadzących: 1

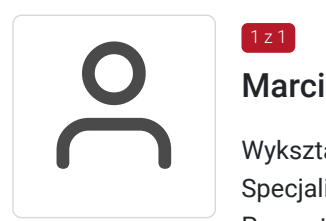

### Marcin Cisowski

 $1z1$ 

Wykształcenie: Wyższe (inż. Informatyk) Specjalność systemów informatycznych Specjalizacja: Edukacja/Szkolenia IT Prezentacje i pokazy multimedialne Doświadczenie: Jest trenerem od 2008 roku. Obecnie pracuje w Altkom Akademii. Prowadzenie szkoleń z zakresu Office System, szeroko pojęte konsultacje i doradztwo z zakresu wykorzystania rozwiązań IT w firmach. Zakres tematyczny prowadzonych szkoleń: BIOS • Access • Excel

- PowerPoint
- Project
- Word
- SharePoint
- XHTML
- PowerApps

# Informacje dodatkowe

### **Informacje o materiałach dla uczestników usługi**

Na platformie Wirtualna Klasa Altkom Akademii udostępnione zostaną bezterminowo materiały szkoleniowe (tj. np. podręczniki/prezentacje/materiały dydaktyczne niezbędne do odbycia szkolenia/ebooki itp.), zasoby bazy wiedzy portalu oraz dodatkowe informacje od trenera. Uczestnicy zachowują bezterminowy dostęp do zasobów Mojej Akademii i materiałów szkoleniowych zgromadzonych w Wirtualnej Klasie szkolenia. Platforma do kontaktu z trenerami, grupą i całą społecznością absolwentów jest portal Moja Akademia.

### **Warunki uczestnictwa**

Niezbędnym warunkiem uczestnictwa w szkoleniach dofinansowanych z funduszy europejskich jest założenie konta w Bazie Usług Rozwojowych, zapis na szkolenie za pośrednictwem Bazy oraz spełnienie warunków przedstawionych przez danego Operatora, dysponenta funduszy publicznych, do którego składają Państwo dokumenty o dofinansowanie do usługi rozwojowej.

Ogólne warunki uczestnictwa w zajęciach zostały zamieszczone na stronie: https://altkom.sharepoint.com/sites/Sprzedaz/SitePages/Karty-zg%C5%82oszenia.aspx? csf=1&web=1&e=AD94u3&CID=72b4df7a-33bb-461a-b23f-e9b58ac84b2c

### **Informacje dodatkowe**

Po szkoleniu Uczestnik otrzyma zaświadczenie o ukończeniu szkolenia.

Trener podczas szkolenia będzie organizował krótkie przerwy. Informacja o przerwach będzie umieszczona na slajdzie.

OCZEKIWANE PRZYGOTOWANIE SŁUCHACZY

Umiejętność pracy z komputerem i przeglądarką internetową.

Doświadczenie z SharePoint od strony użytkownika.

Umiejętność korzystania z anglojęzycznych materiałów.

Brak doświadczenia w PowerApps.

# Warunki techniczne

Wymagania ogólne realizacji szkolenia w formule distance learning (online): Komputer stacjonarny lub notebook wyposażony w mikrofon, głośniki i kamerę internetową z przeglądarką internetową z obsługą HTML 5. Monitor o rozdzielczości FullHD. Szerokopasmowy dostęp do Internetu o przepustowości co najmniej 25/5 (download/upload) Mb/s. W przypadku szkoleń z laboratoriami zalecamy: sprzęt wyposażony w dwa ekrany o rozdzielczości minimum HD (lub dwa komputery), kamerę internetową USB, zewnętrzne głośniki lub słuchawki.

Platforma komunikacii - ZOOM

Oprogramowanie – zdalny pulpit, aplikacja ZOOM

Link do szkolenia zgodnie z regulaminem zostanie wysłany na 2 dni przed rozpoczęciem usługi.

Link do szkolenia jest ważny w trakcie trwania całej usługi szkoleniowej.

# Kontakt

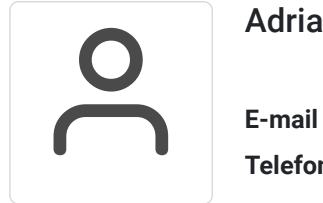

### Adrianna Kukurudz

**E-mail** adrianna.kukurudz@altkom.pl **Telefon** (+22) 801 258 566